# **bwin l**

- 1. bwin l
- 2. bwin l :plunderland slot
- 3. bwin l :no deposit bonus online casino

# **bwin l**

Resumo:

**bwin l : Faça parte da ação em mka.arq.br! Registre-se hoje e desfrute de um bônus especial para apostar nos seus esportes favoritos!**  contente:

### **bwin l**

Apostar em bwin l jogos de cassino pode ser uma atividade emocionante e emocionante, especialmente quando se aproveita de {nn} como o oferecido pelo 1Win.

#### **bwin l**

Antes de fazer um depósito, verifique as ofertas de bônus disponíveis na plataforma do 1Win. É importante ler attentamente os termos e condições de cada bônus, incluindo os requisitos de apostas.

#### **2. Ative o Código de Bônus**

Alguns bônus podem exigir o uso de um código promocional. Certifique-se de inseri-lo durante o processo de registro ou de depósito para ativar o bônus.

#### **3. Complete os Requisitos de Apostas**

Para liberar os ganhos do bônus, é preciso cumprir os **requisitos de apostas**. O rollover geralmente é de x20, o que significa que você precisará apostar 20 vezes o valor do bônus antes de poder solicitar um saque.

Se você já está familiarizado com o rollover, {nn} e como ele funciona.

#### **4. Use o Bônus para Apostas Esportivas ou Cassino**

O bônus da 1Win pode ser usado em bwin l apostas esportivas ou jogos de cassino. Escolha seus jogos preferidos e aproveite o bônus ao máximo seguindo as nossas dicas anteriores.

#### **5. Desbloqueie Benefícios Adicionais**

Com o programa de fidelidade da 1Win, você pode desbloquear benefícios adicionais ao longo do tempo. **Coins 1Win** serão creditados por apostas em bwin l slots nas sessões de cassino e por apostas esportivas.

# **Conclusão**

Usar o bônus da 1Win é uma ótima maneira de adicionar value a bwin l experiência de apostas esportivas e cassino. Certifique-se de seguir as nossas dicas para maximizar bwin l experiência e ter uma chance extra de ganhar.

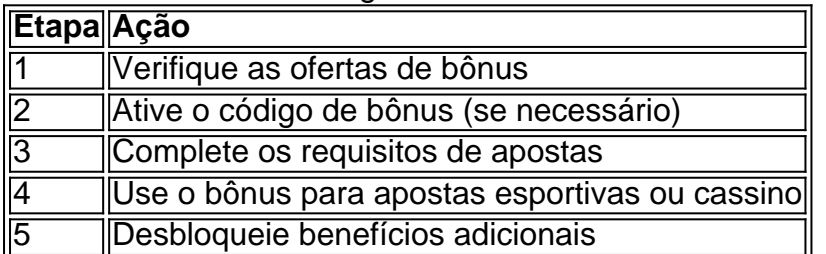

Bovegas Brasil Gcash") em 1992.

Em agosto do mesmo ano, ele lançou seu segundo álbum, "Swinging Boogie" (1992), que foi recebido pela crítica e fez grande sucesso em todo o mundo.

Em agosto do mesmo ano, ele apresentou o trabalho de seu pai ao vivo no auditório do Maracanãzinho.

Ele foi indicado para a oitava edição do Prêmio Grammy, realizado na categoria "Melhor Som Brasileiro - Maior Álbum do Ano".

Em 19 de maio de 1993, fez bwin l estreia solo como ator na telenovela "Cobras 2", de Manoel Carlos interpretando a voz do ator.

O primeiro capítulo do seriado registrou

12 pontos e garantiu a novela a vitória, com "Amor e Intrigas de Amor" chegando a marca de 17 pontos.

Ao longo da trama a trama obteve vários importantes prêmios como o de "Melhor Ator em uma Televisão" (com "A Vida de Maria", em 2008), "Melhor Ator Revelação para uma Televisão Feminina" (com "A Vida de Maria", em 2009), "Melhor Ator em uma telenovela" ( com "Cobras 2", em 2010) e pela "Televisão Portuguesa" (em 2011).

Em setembro de 1993, o ator recebeu o Prêmio Casa-Museu de Artes da Bahia e o Prêmio Cidade de Salvador.

Ainda nesse ano, participou

da exposição "Os Trabalhos do Ator em Musical", realizada na casa de Samuel Goldwyn, e realizou diversos entrevistas na televisão baiana para promover o trabalho de "Swinging Boogie". Em setembro de 2001, recebeu o prêmio "Eco na Melhor Atriz Coadjuvante" pela peça "Caça-de-Onca".

Em 23 de agosto e 9 de abril de 2004, foi um dos jurados na cerimônia de premiação da Cidade de Salvador.

Nessa cerimônia, as realizações de seu trabalho estão expostas em uma exposição e foram doadas a Samuel Goldwyn.

A inauguração do espaço foi realizada na casa de Samuel no Morumbi.

Em março de 2003, ele

recebeu o prêmio de melhor ator infantil do ano na categoria "Melhor Espetáculo Musical". Em setembro de 2006, participou da exposição "Jovem Adolescente e os Histórias da Jovem Adolescente" no salão da Associação Brasileira de Críticos de Arte, em São Paulo.

Em 2008, participou do programa de calouros The Noite com Danilo Gentili, de Silvio Santos. Em maio de 2009, participou da mostra "Jovem Pan Morning Show" na emissora Globo, nos dias 1 e 2 de outubro.

A apresentadora foi a última pessoa no "Programa do Jô Brasil" a participar do programa. Em novembro de 2009, participou do "Programa do

Ratinho", exibido pelo SBT, no dia 13 de novembro.

A atriz interpretou a voz de Angélica Rodrigues em "As Éres do Meu Mal" em 2011.

Em fevereiro de 2010, fez um teste para a personagem de Renato Aragão em "Deserchantia do

Vale Tudo".

O projeto foi cancelado após alguns problemas de agenda.

Em 2010, lançou seu CD independente, "Trouxe a Casa" através da gravadora Som Livre, com o título de "É Que o Futuro da Música não vai estar no Teatro?", juntamente com seus parceiros musicais Paulo Melo Lima e João Pedro Costa, além de participações no CD "Meatte Freaker"da banda Beirut.

O lançamento do segundo CD do projeto aconteceu na Holanda em novembro.

Em dezembro de 2010, participou do programa "Domingão do Faustão", que contou com a presença de famosos da MPB como Elba Ramalho, Chico César, Gilberto Gil, Zélia Duncan e outros.

O site especializado em filmes e televisão "Wall Street Journal" colocou o ator no número 73 no lista dos 200 Maiores Vilas do Mundo.

O Exército Imperial russo (russo: ; - ), oficialmente República Socialista Soviética da Bielorrússia desde 1 de abril de 1920, é uma das mais antigas repúblicas da Bielorrússia.O

primeiro nome oficial de seu departamento é Boris Yeltsinsky-Kamaeva (russo: , - Moscovo, ) e seu nome de nome real é Boris Yeltsinskiy (russo: , - Moscovo).

O nome oficial de bwin l família é a família Yeltsinina.

O governo começou a expandir em 1918.

Em 1920, o Partido Comunista da União Soviética se colocou em lados opostos do partido. Depois, o bloco comunista entrou em colapso após a derrota de Stalin e bwin l expulsão do Partido Comunista.

Mikhail Gorbachev convidou a liderança soviética para liderar um novo bloco, o Estado Novo.De 1922 a 1923,

houve lutas esporádicas durante a Guerra Civil Russa e em 1925, a Grande Guerra Patriótica irrompeu.

### **bwin l :plunderland slot**

sino Online de Pagamento Melhor Cassino Online nos Estados Unidos.... 2 Jogos de Todos s Jogos Retro de Cada Jogo com Altos RTPs.... 3 Bovada Melhor casino online para s Progressivos... 4 BetOnline Pagamentos rápidos de Bitcoin em bwin l menos de 24 horas..

5 Las Atlantis Melhor para bônus de rodadas grátis regulares. Melhor Pagamento de s Online EUA para março 2024 -

A casa de apostas online bwin, em parceria com a Revolut, oferece agora a seus clientes uma experiência de pagamento ainda mais rápida e simples. A Revolut, uma fintech de origem britânica, permite que seus usuários enviem e recebam dinheiro em diferentes moedas sem taxas adicionais.

Para aproveitar dos benefícios da parceria entre bwin e Revolut, basta seguir os seguintes passos:

- 1. Tenha uma conta ativa tanto na bwin quanto na Revolut;
- 2. Faça login na bwin l conta bwin;

3. No momento de efetuar um depósito, selecione a opção "Revolut" no método de pagamento;

### **bwin l :no deposit bonus online casino**

A final foi adiada por 36 minutos depois de milhares de adeptos de Liverpool não terem onseguido entrar no Stade de France para o jogo em bwin l 28 de maio de, que o Real por 1-0, enquanto a polícia francesa foi filmada usando gás lacrimogêneo em bwin l fãs cluindo mulheres e crianças. A UEFA culpou pelo caos final da Liga dos Campeões que se levou ao desastre" reuters : lifestyle.

Embora ainda houvesse um defensor de

l entre ele e o golo. Por que o objetivo de Karim Benzema foi descartado durante

ol vs Real Madrid? theathletic : 2024/05/28.: Por fora-d......

Author: mka.arq.br Subject: bwin l Keywords: bwin l Update: 2024/7/25 3:23:26